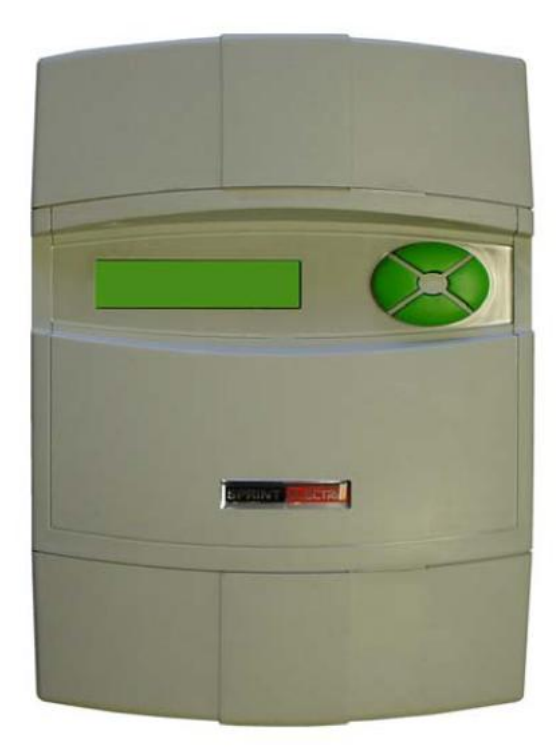

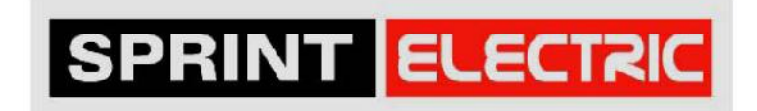

PL/XD Модуль управления тиристорами привода постоянного тока

Руководство пользователя

ЗАМЕЧАНИЕ. Эта инструкция не охватывает все возможные комплектации оборудования, и не описывает каждую возникающую ситуацию при подключении, эксплуатации или техническом обслуживании. Если необходима дополнительная информация, то следует обратиться в региональный центр технической поддержки. Содержание этой инструкции не может быть использовано как часть договора или соглашения. Коммерческий контракт содержит все обязательства Sprint Electric Ltd. Все гарантии Sprint Electric Ltd содержатся в контракте, никакие пункты данной инструкции не создают новые и не изменяют существующие гарантийные обязательства.

**ВАЖНОЕ СООБЩЕНИЕ. Эта инструкция создана для PL/XD версии 5.14. Все описанные функции относятся к версии 5.14. Если Вы используете модуль с другой версией, обратитесь к таблице в конце инструкции, чтобы определить функциональные возможности Вашей версии.** 

# **1. Содержание**

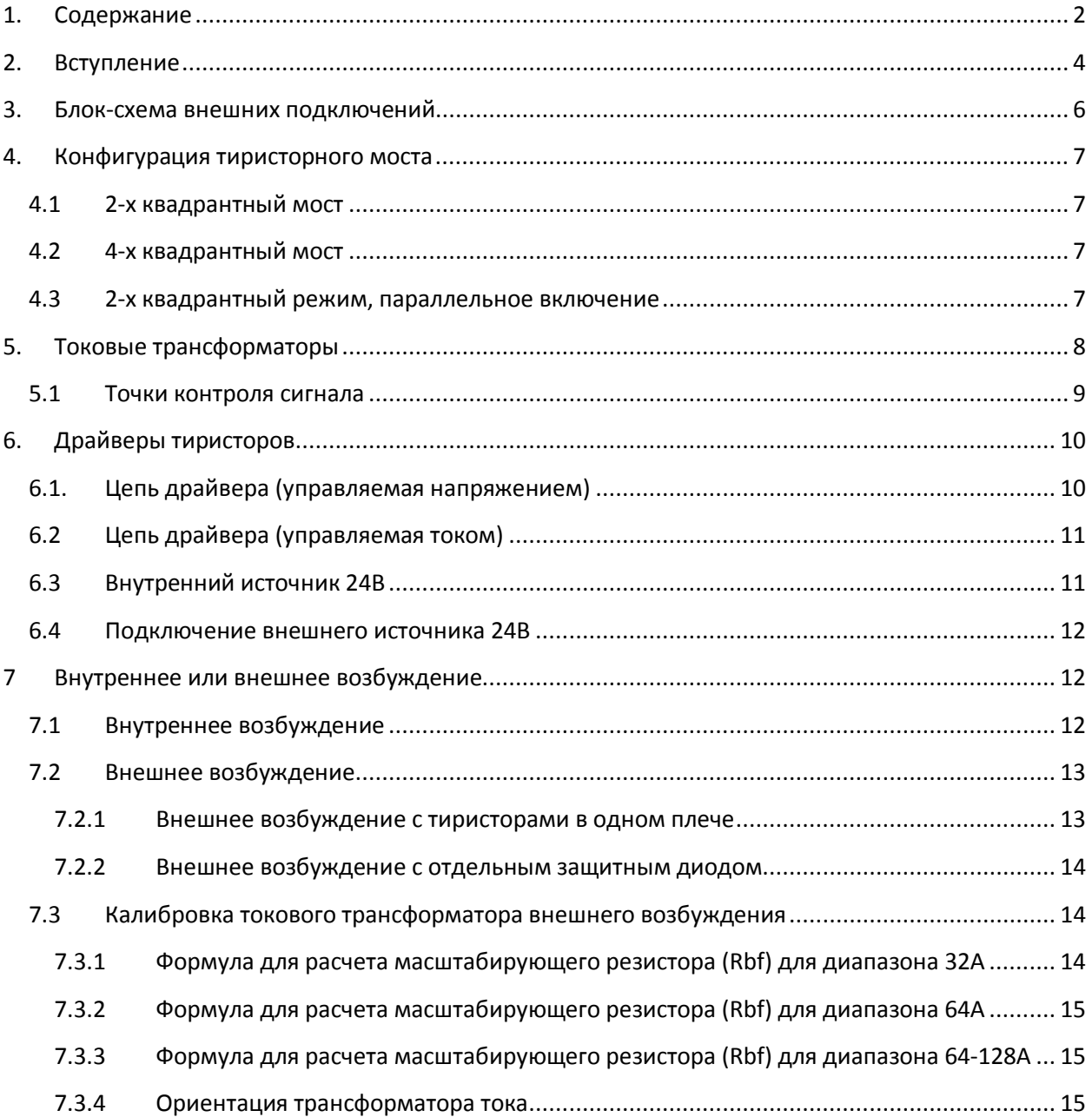

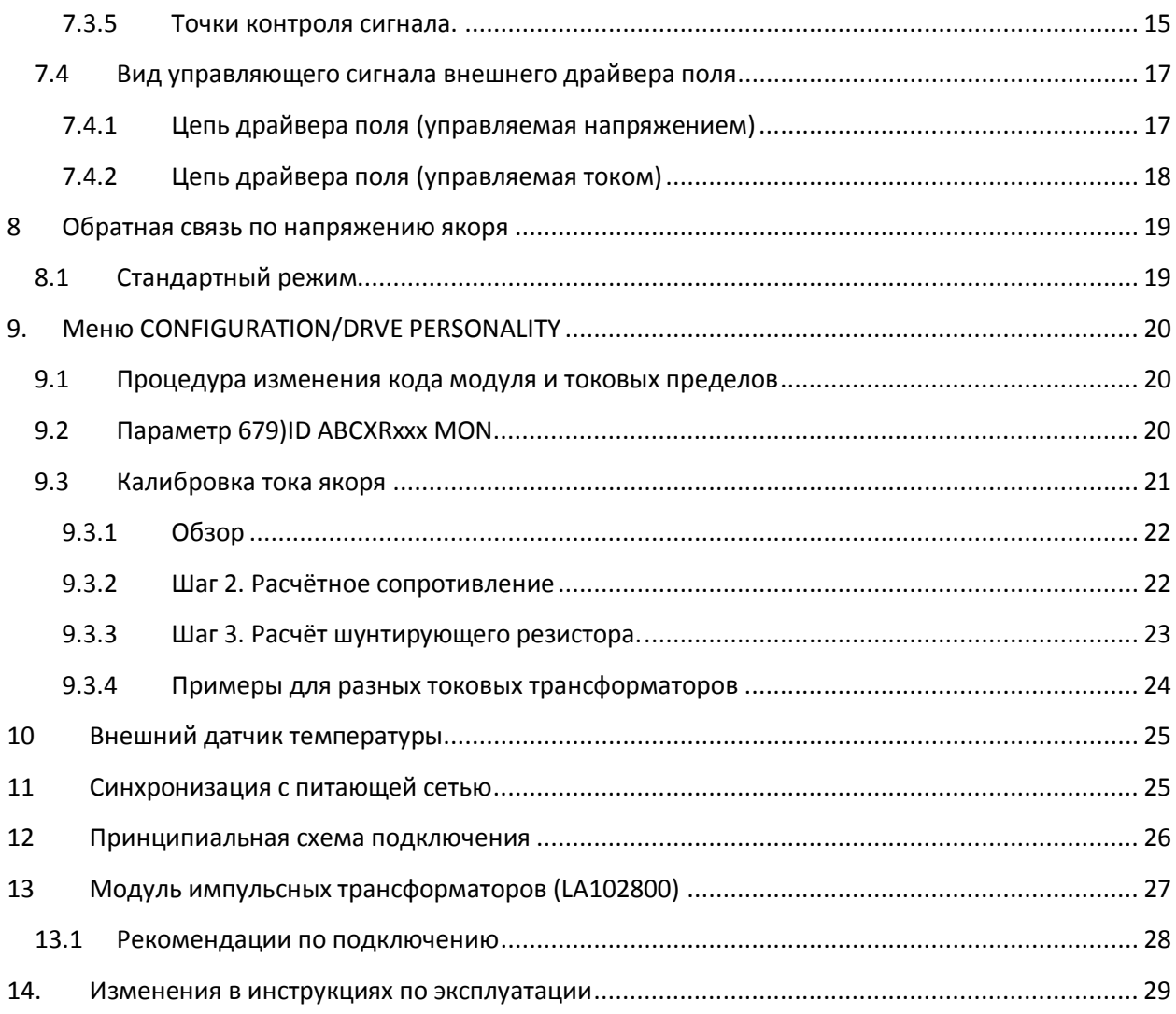

# **2. Вступление**

ЗАМЕЧАНИЕ. Эта инструкция не охватывает все возможные комплектации оборудования, и не описывает каждую возникающую ситуацию при подключении, эксплуатации или техническом обслуживании. Если необходима дополнительная информация, то следует обратиться в региональный центр технической поддержки. Содержание этой инструкции не может быть использовано как часть договора или соглашения. Коммерческий контракт содержит все обязательства Sprint Electric Ltd. Все гарантии Sprint Electric Ltd содержатся в контракте, никакие пункты данной инструкции не создают новые и не изменяют существующие гарантийные обязательства.

**ВАЖНОЕ СООБЩЕНИЕ. Эта инструкция создана для PL/XD версии 5.14. Все описанные функции относятся к версии 5.14. Если Вы используете модуль с другой версией, обратитесь к таблице в конце инструкции, чтобы определить функциональные возможности Вашей версии.** 

PL/XD используется, чтобы управлять 3-х фазным тиристорным мостом для управления двигателями постоянного тока, и обладает всеми функциональными возможностями серии PL/X. Преобразователь находятся в том же корпусе, что и модели серии PL/X 5 - 50.

PL/XD генерирует управляющие импульсы для импульсных трансформаторов, установленных пользователем, с током основного импульса до 1.5 А. См. также 13-ти импульсный трансформатор (LA102800).

Модуль имеет клеммы для согласования с изолированным внешним заданием тока якоря, поля, термореле и напряжения ротора.

PL/XD имеет встроенный источник питания 24В для импульсных трансформаторов драйверов с защитой от короткого замыкания. Модуль может работать со следующими конфигурациями тиристорных мостов:

- 1. 6-ти пульсная 2-х квадрантная схема (6 тиристоров), или 2 параллельно включённых моста(12 тиристоров).
- 2. 6-ти пульсная 4-х квадрантная схема (12 тиристоров).

Дополнительные мосты могут использоваться в параллель в пределах характеристик PL/XD.

Все клеммы пользователя - винтовые.

PL/XD может работать под напряжением до 690В переменного тока на клеммах (EL1/2/3). Тиристоры и драйверы могут работать под более высоким напряжением, если требуется.

Вход напряжения якоря может работать под напряжением в диапазоне +/-1000 В постоянного тока.

Модуль имеет встроенный мост для возбуждения электродвигателя с независимым питанием от клемм (EF2/3) для управления полем до 32 А. Максимальное рабочее напряжение - 480В переменного тока. Имеется встроенная система для управления внешним возбуждением, с использованием драйвера, установленного пользователем.

Это руководство содержит инструкции, чтобы помочь пользователю правильно согласовать работу модуля с внешними устройствами.

Все трансформаторы (импульсные и измерительные) должны иметь класс изоляции не менее, чем рабочее напряжение, помноженное на 4 плюс 1000В. Т.е. для напряжения 480В переменного тока, класс изоляции должен быть не ниже 2920В.

Также межобмоточная ёмкость должна быть как можно меньше, но не более 10 пФ первичной и вторичной обмотками.

Для заказа доступен комплект трансформаторов (код LA102800) для пользователей, которые не хотят использовать собственные развязывающие цепи. Комплект содержит все необходимые компоненты для подключения PL/XD к тиристорам и необходимые токовые трансформаторы. Он содержит 12 импульсных трансформаторов для 2 или 4 квадрантного мостов, цепи контроля состояния якоря и два импульсных трансформатора для внешнего поля. Комплект спроектирован для установки на DIN-рейку, и все сигналы подключаются к винтовым клеммам.

#### **3. Блок-схема внешних подключений**

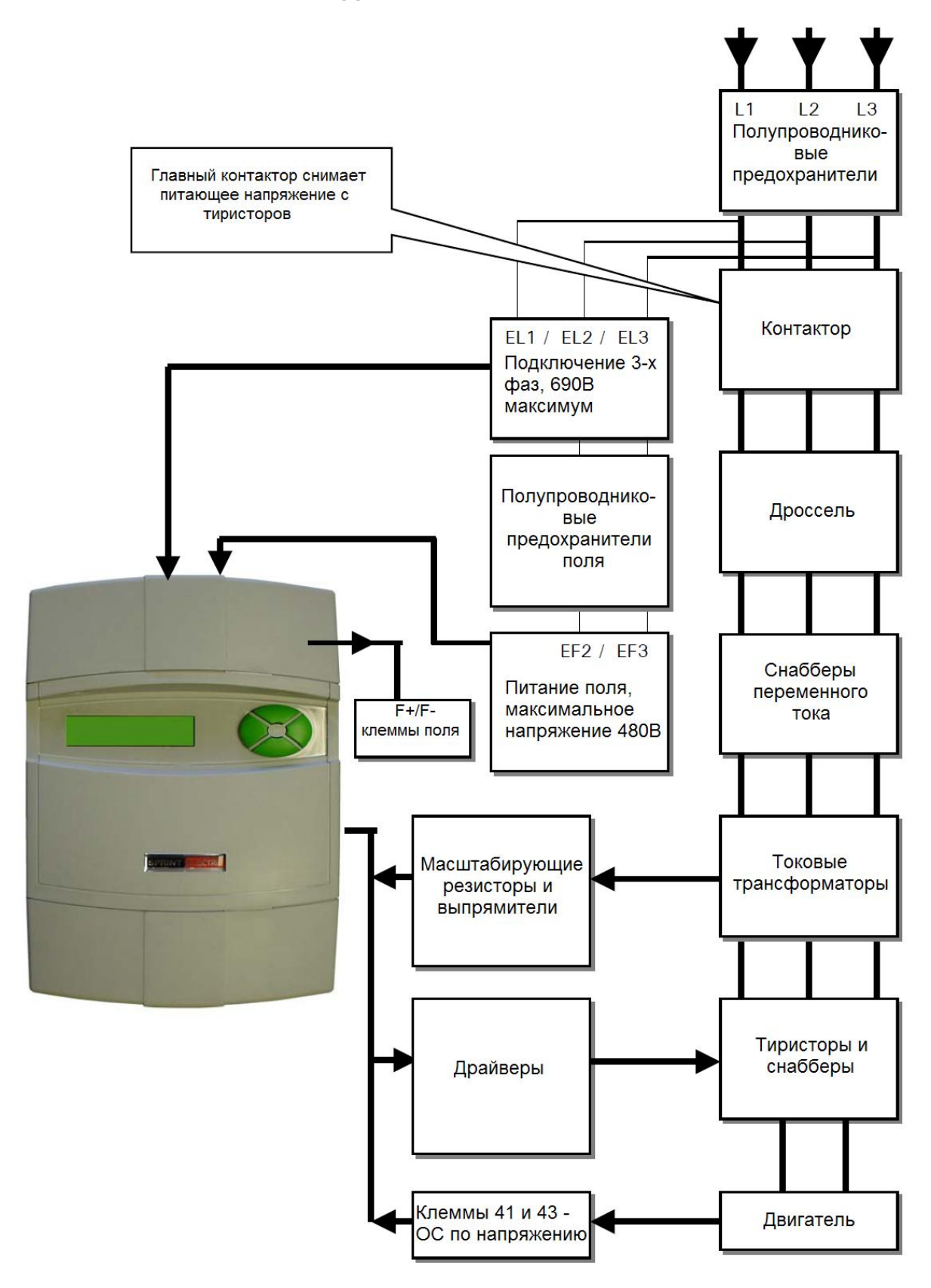

# **4. Конфигурация тиристорного моста**

Конфигурация мостов определяется кодом, см. раздел 9.2.

## **4.1 2-х квадрантный мост**

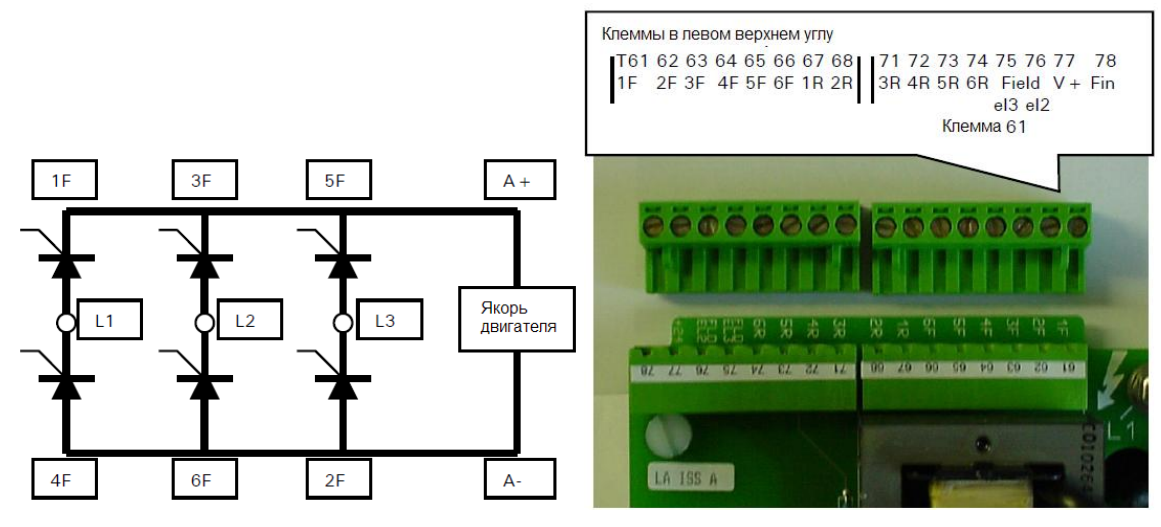

#### **4.2 4-х квадрантный мост**

Когда выбран 4-х квадрантный режим, импульсы R используются для управления встречно-параллельным мостом.

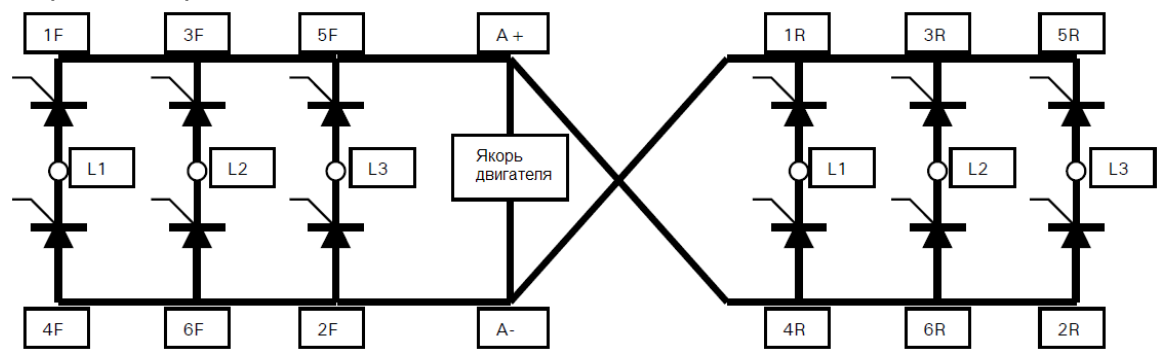

#### **4.3 2-х квадрантный режим, параллельное включение**

Когда выбран 2-х квадрантный режим, импульсы R используются для управления параллельным мостом.

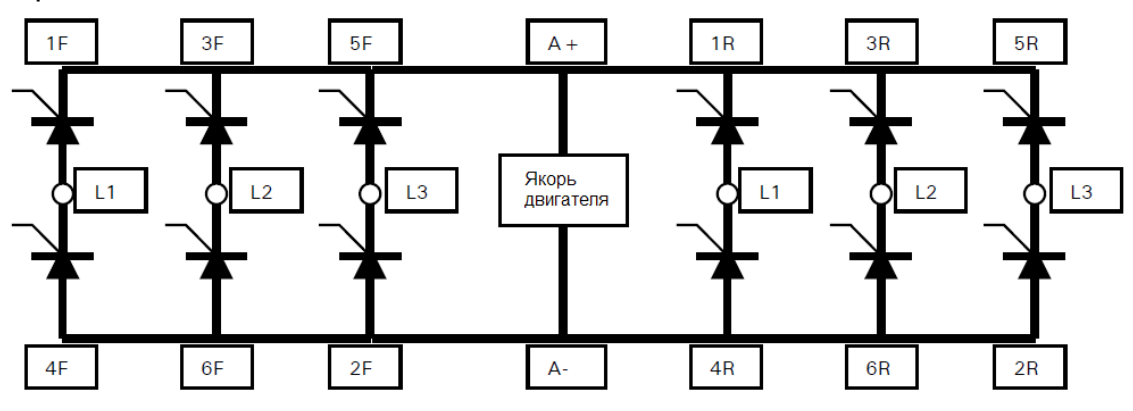

## **5. Токовые трансформаторы**

**ВАЖНО! Убедитесь, что токовые трансформаторы установлены между снабберами переменного тока и тиристорами. Это необходимо для того, чтобы токи через снабберы не влияли на показания трансформаторов. Удостоверьтесь, что подключения EL1/2/3 и EF2/3 выполнены до токовых трансформаторов, чтобы ток возбуждения не измерялся токовыми трансформаторами.**

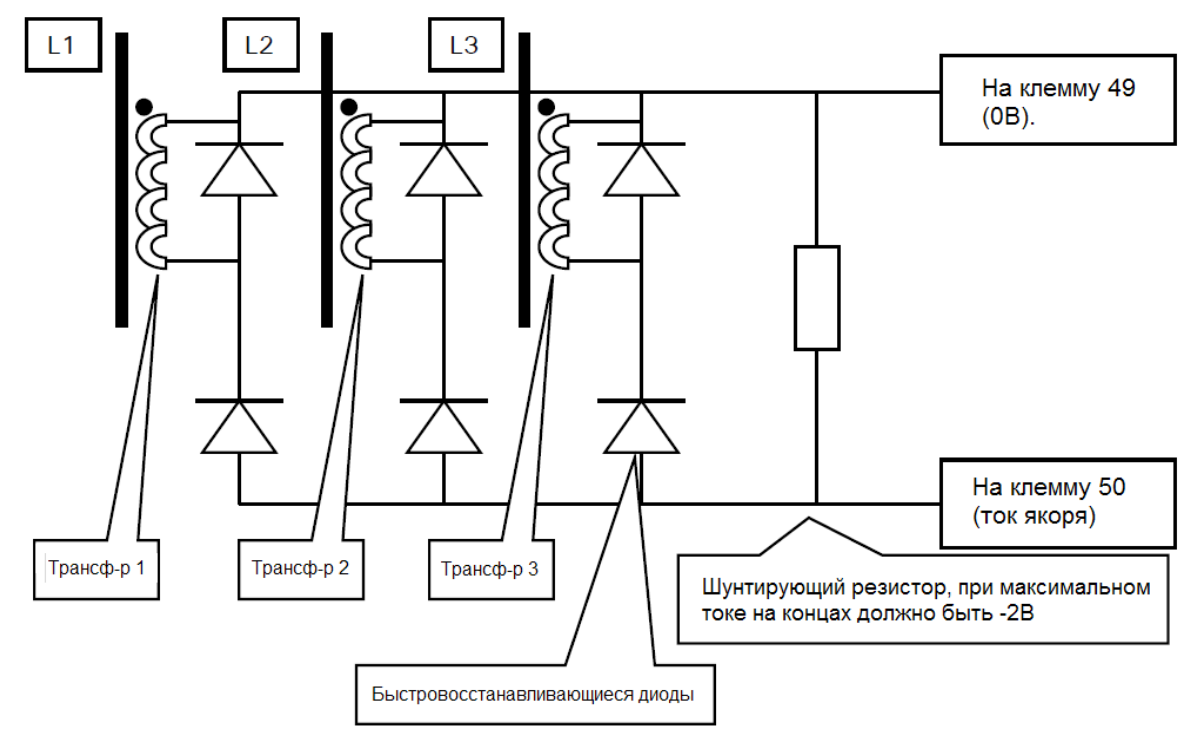

Эта цепь требуется для создания сигнала, соответствующего току якоря. Токовые трансформаторы должны измерять текущее значение переменного тока в питающих цепях. Объединяя сигналы со всех датчиков, соответствующих значениям тока, протекающего через тиристоры, формируется представление о токе якоря, масштабируемое шунтирующим резистором.

Вы должны настроить эту цепь особенно точно, чтобы гарантировать отсутствие искажений сигнала от токовых трансформаторов и, что сигнал имеет правильную полярность. Если используется старая схема подключения трансформаторов, то её необходимо будет изменить в соответствие с тем, что написано выше.

Замечание. Не используйте схему с двумя токовыми трансформаторами. Хотя есть решения, использующие только два токовых трансформатора, но у них используется другая математическая модель. Если подключить такую схему к PL/XD, то искажения приведут к сбою.

Более подробную информацию по подключению можно найти в инструкции на модуль LA102800.

Замечание. Важно, чтобы ориентация всех трех трансформаторов на шинах была одинаковой. (Чтобы знак измеряемого сигнала был одинаковый). Диоды должны быть быстро восстанавливающимися, чтобы предотвратить искажение сигнала под влиянием коммутации. Номинальный ток диода должен быть в два раза больше тока через шунтирующий резистор, а допустимый пиковый ток должен быть в 10 раз больше тока шунта, чтобы диод мог выдержать токи в аварийных ситуациях. Номинальное напряжение должно быть не менее 50В.

Калибровка тока якоря описана в пункте 9.3.

#### **5.1 Точки контроля сигнала**

Перед центральным блоком клемм, находится ряд тестовых точек, используемых для наблюдения за сигналами обратной связи.

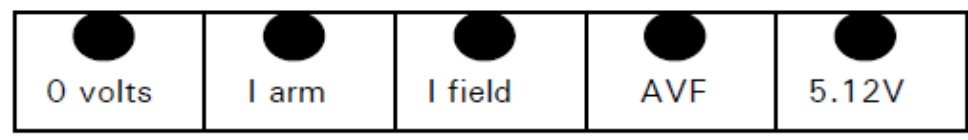

Сигнал Iarm - уменьшенный инвертированный сигнал клеммы 29 до фильтров, он может использоваться, чтобы наблюдать текущую реакцию PL/X.

Параметр Iarm OP RECTIFY используется, чтобы сделать текущую форму тока выпрямленной или невыпрямленной. Для невыпрямленного режима знак сигнала может быть переменным, а амплитуда находится в диапазоне 0 - 2В на линейном выходе, в зависимости от тока модуля. Для выпрямленного режима знак сигнала только отрицательный, а диапазон 0 – 2В.

Ниже приведён вид осциллограммы тока.

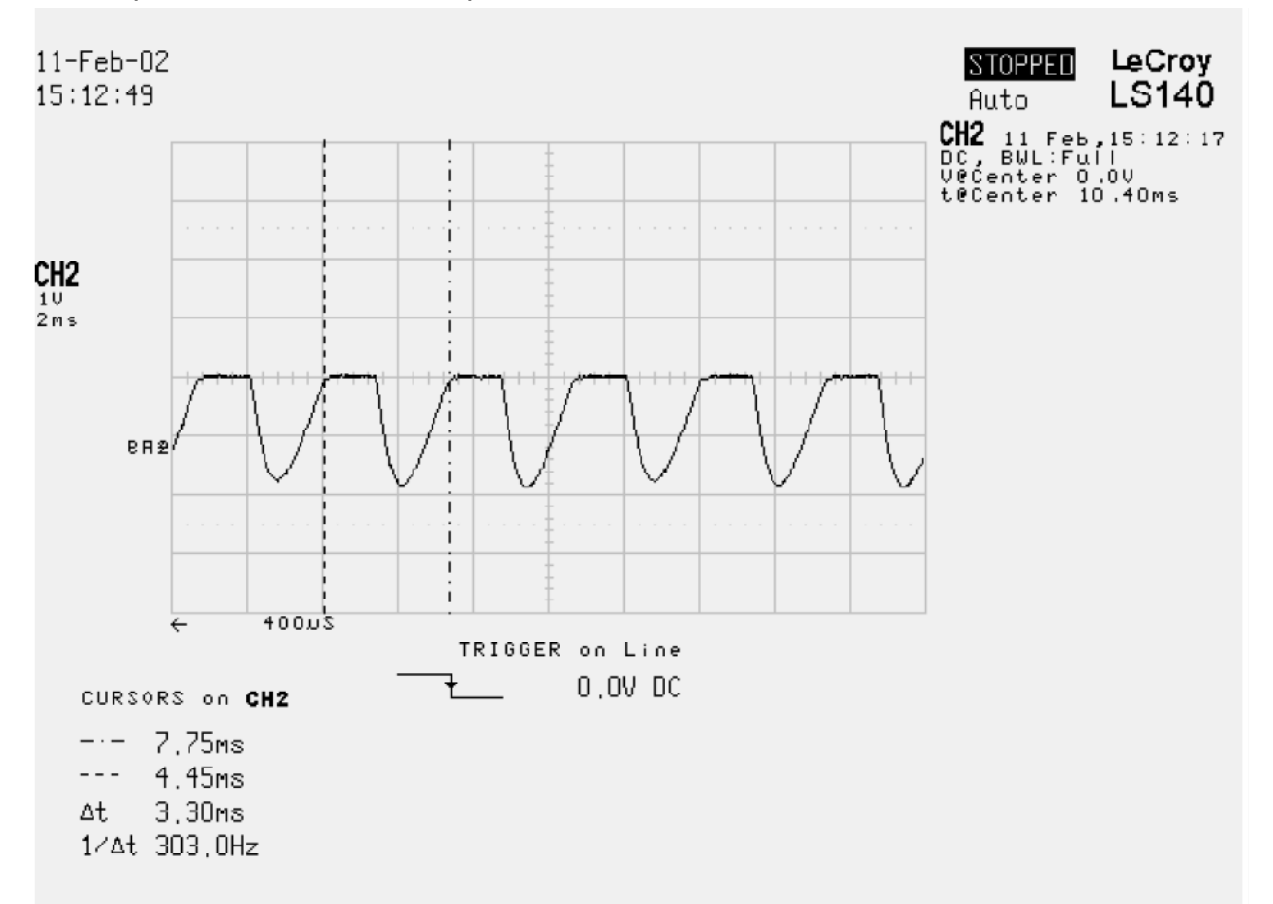

На рисунке показан прерывистый ток, измеренный токовым трансформатором диаметром 150мм и количеством витков 4000. Заметьте, что отсутствуют разрывы в диаграмме, характерные для таких случаев. Это потому что используется описанное подключение.

Калибровка тока якоря описана в пункте 9.3.

# **6. Драйверы тиристоров**

**Все трансформаторы (импульсные и измерительные) должны иметь класс изоляции не менее, чем рабочее напряжение, помноженное на 4 плюс 1000В. Т.е. для напряжения 480В переменного тока, класс изоляции должен быть не ниже 2920В.**

**Также межобмоточная емкость должна быть как можно меньше, но не более 10 пФ между первичной и вторичной обмотками.**

Система, генерирующая импульсы отпирающие тиристоры, имеет выход с открытым коллектором. Максимальный ток составляет 1,5 А через каждый выход.

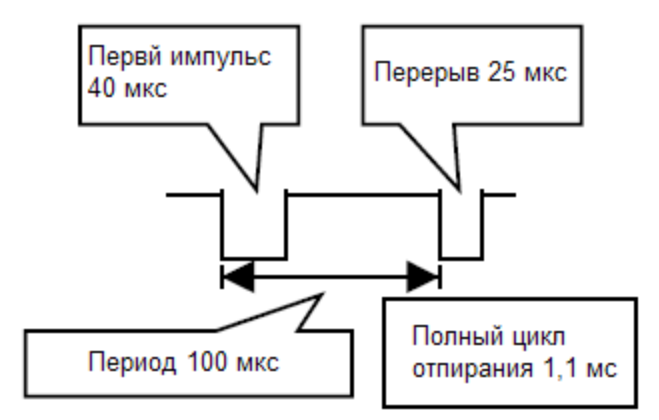

## **6.1. Цепь драйвера (управляемая напряжением)**

Эта схема включения весьма распространена, но метод управления током, описанный в следующем разделе, намного лучше. (Схема, приведённая ниже, упрощенная цепь, она может быть дополнена другими компонентами, например, шунтирующими резисторами).

В этой схеме используется импульсный трансформатор, который может удерживать управляющее напряжение по крайней мере 40 мкс. Практически должен был бы быть большой запас по мощности, чтобы оборудование не вышло из строя под воздействием допусков синхронизации импульсов и напряжения в первичной обмотке. Если импульсный трансформатор насыщается при недостаточных вольт-секундных характеристиках, тогда в главной цепи возникнет короткое замыкание.

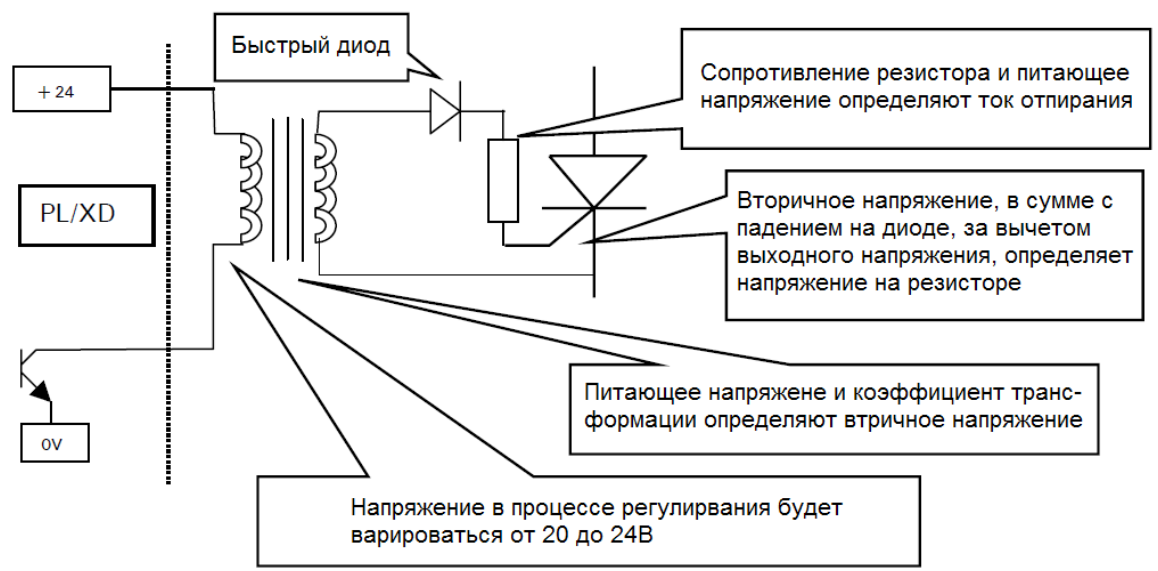

**Пример.** Импульсный трансформатор имеет коэффициент преобразования 2:1. Минимальный ток отпирания составляет 1А.

Рассмотрим самый плохой вариант, когда питающее напряжение составляет 20В. Вторичное напряжение будет 10В. Напряжение на резисторе будет: 10В - падение на диоде (1В) - падение на затворе (2В)=7В.

Для тока в 1А, резистор должен быть 7 Ом. Пиковый ток первичной обмотки – 0,5А. Ток первичной обмотки снижается на время рабочего импульса (25%х1.1мс/3.3мс)/3 = итоговое снижение 2.78%.

Мощность резистора должна быть: 7Вх1Ах2.78%=0.195 Вт. Таким образом, для данного примера рекомендуется резистор 1 Вт.

## **6.2 Цепь драйвера (управляемая током)**

Данная схема более простая и лучше работает.

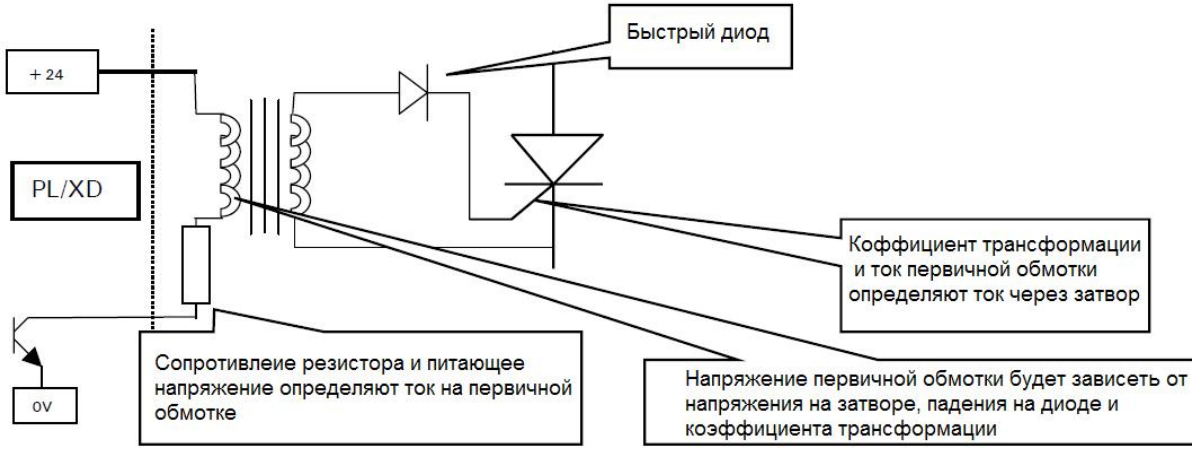

В данном случае, главным является управление током, поэтому имеется ряд преимуществ.

- 1. Напряжение вторичной обмотки может быть значительно ниже, т.к. оно требуется только для компенсации падения напряжения на затворе. Это означает, что трансформатор может быть значительно меньше.
- 2. Если трансформатор насыщается, то это безопасно, потому что ток первичной обмотки ограничен резистором.
- 3. Напряжение вторичной обмотки будет автоматически возрастать, пока не достигнет требуемого напряжения затвора.

**Пример.** Импульсный трансформатор имеет коэффициент преобразования 2:1. Минимальный ток отпирания составляет 1А.

Допустим, падение на диоде и затворе 3 В. Тогда итоговое напряжение вторичной обмотки будет 6В. Рассмотрим самый плохой вариант, напряжение на первичной обмотке 20В, тогда 20-6=14В будет на резисторе. Для тока в 1А, ток первичной обмотки должен быть 0.5А, таким образом сопротивление резистора должно быть 28 Ом. Мощность резистора 14Вх0.5Ах2.78%=0.195 Вт. Для данного случая рекомендуется мощность 1Вт.

## **6.3 Внутренний источник 24В**

Внутренний источник создаёт ток до 800мА. Источник заряжает резервный конденсатор через изолирующий диод. Когда транзистор открывается, то конденсатор обеспечивает ток до 1.5А, заряд конденсатора происходит после закрытия транзистора. Когда транзистор закрыт, импульсный трансформатор подключён через диод холостого хода и зеннер диод.

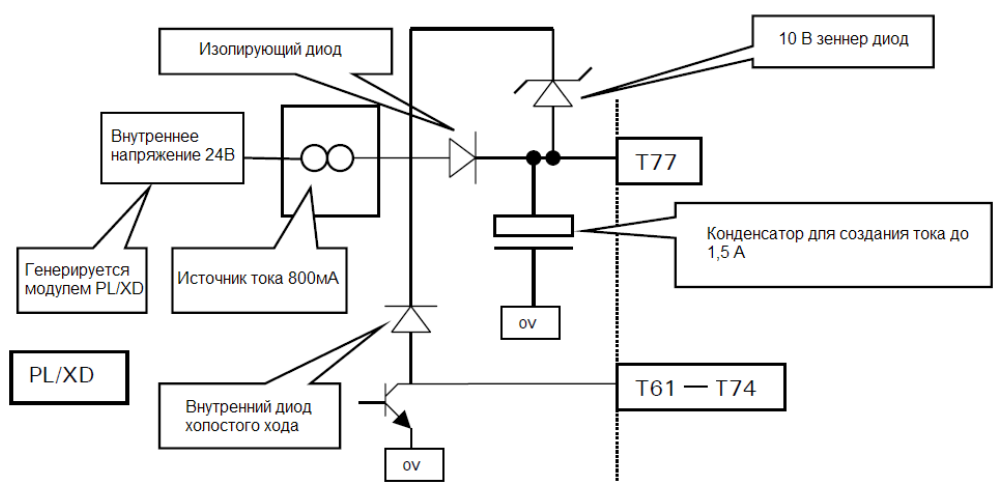

Если произойдёт короткое замыкание, то источник питания ограничит максимальное значение на уровне 800 мА.

Изолирующий диод позволяет использовать внешний источник питания. См. раздел 6.4 – использование внешнего источника 24В.

## **6.4 Подключение внешнего источника 24В**

Модуль имеет 6 выходов для управления основным мостом и 6 для встречно включённого моста. Внутренний источник питания рассчитан на создание максимального тока 1,5А на каждый драйвер.

Когда используется режим параллельного включения мостов (см. раздел 4.3), выходы R используются для управления параллельным мостом. В таком случае, максимальный ток снижается до 0.75А, т.к. 12 выходов работают одновременно. Если имеется внешний источник питания 24В с максимальным током более 800 мА, то можно обеспечить ток 1.5А.

Источник питания должен иметь защиту, чтобы короткое замыкание не причинило ему вреда. 0В источника питания подключается к клемме 36 платы управления, а +24В к клемме 77.

# **7 Внутреннее или внешнее возбуждение**

PL/XD имеет встроенный выпрямитель, обеспечивающий ток возбуждения до 32 Ампер. Модуль, также, предназначен для управления внешним возбуждением. Это необходимо, когда требуется ток более 32 Ампер, либо если необходимо напряжение большее, чем PL/XD может обеспечить.

#### **7.1 Внутреннее возбуждение**

Внутренний выпрямитель питается переменным напряжением от клемм EF2 и EF3. **Питающее напряжение не должно иметь фазовый сдвиг относительно клемм EL2 и EL3.** 

Правильным подключением напряжения до 480В является прямое соединение клемм EL2 к EF2 и EL3 к EF3.

## **Замечание. Убедитесь, что в цепи питания поля установлены полупроводниковые предохранители. Максимальное значение I<sup>2</sup> t должно быть 5000.**

При использовании питающего напряжения боле 480В, но менее 690, необходимо использовать однофазный понижающий трансформатор для согласования питающих напряжений EL2/3 (до 690В) и EF2/3 (до 480В), чтобы напряжение на клеммах питания поля не превышало 480В. При этом, фазовый сдвиг должен быть как можно меньше, чтобы правильно происходило открытие тиристоров.

Замечание. Внутренний выпрямитель рассчитан на ток 32А. Используя настойки модуля, можно установить следующие диапазоны: 30,000 А – ток якоря и 64 А – ток возбуждения. Если необходим диапазон 30,000А для тока якоря, но используется внутренний мост для управления полем 32А, тогда диапазон автоматически изменится на 50%, чтобы предотвратить возможные повреждения в процессе калибровки.

Это означает, что если установлен максимальный ток поля 64А, например 4)Rated field Amps установлено 64 А и 145)FLD CUR MON имеет значение 64, следовательно генерируемый ток будет только 32 А. См. раздел 9.2 679)ID ABCXRxxx MON.

#### **7.2 Внешнее возбуждение**

Импульсные трансформаторы драйверов предусмотрены для управления внешним мостом возбуждения. Внешний мост должен иметь такое же чередование и угол сдвига фаз, как клемм EL2 и EL3.

Когда используется внешний мост, то к клеммам EF2/3 и F+ F- ничего не должно быть подключено.

Замечание. Есть возможность выбрать конфигурацию с диапазоном 30,000 А по току якоря и 64 А по ток возбуждения (см. раздел 9.1).

Выпрямительный мост должен быть полууправляемым с защитным диодом. Существует два типа конфигурации.

## **7.2.1 Внешнее возбуждение с тиристорами в одном плече**

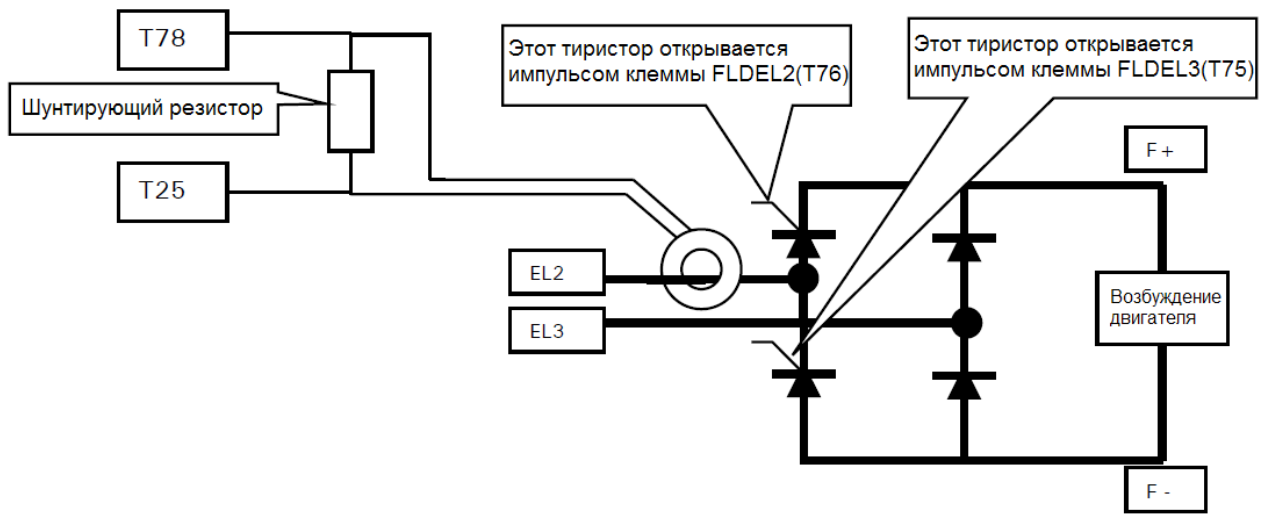

Ток поля должен измеряться токовым трансформатором, установленным на питающую фазу (см. 7.3 и описание LA102800).

#### **7.2.2 Внешнее возбуждение с отдельным защитным диодом**

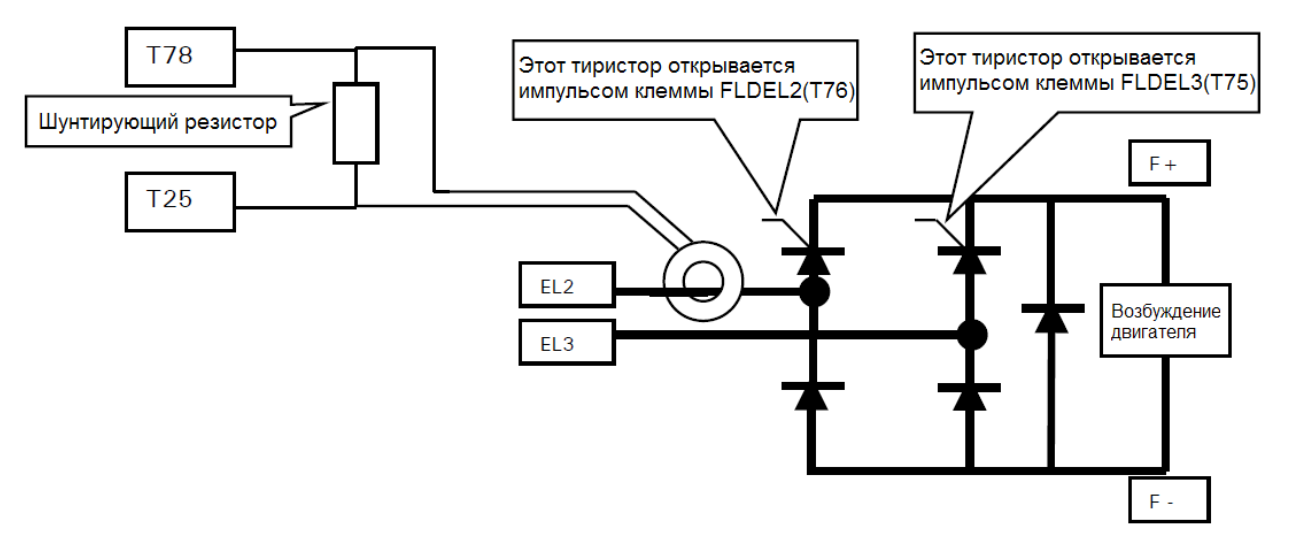

#### **7.3 Калибровка токового трансформатора внешнего возбуждения**

PL/XD может быть настроен на возбуждение 32А или 64А (более подробная информация по переключению в разделе 9.1). Модуль может быть выполнен таким образом, чтобы ток поля был больше стандартных диапазонов.

Когда используется внешнее возбуждение с током 1-32А, тогда лучше настраивать PL/XD на диапазон 32 А. Для поля 32-64А следует настраивать модуль на диапазон 64А. Для тока поля более 64 А, рекомендуется настраивать PL/XD на диапазон 64А, но отображение реального тока на экране модуля будет невозможно. Тем не менее, можно решить эту проблем путём калибровки измерительных цепей таким образом, чтобы отображаемый ток соответствовал, например, половине реального.

Для 100% выходного тока (не зависимо от выбранного диапазона 32 или 64 А), напряжение обратной связи должно быть 1,512 А на клемме Т78 относительно Т25. Входное сопротивление у этой клеммы – 189 Ом. Это означает, что калибровочный резистор стоит параллельно сопротивлению 189 Ом. При расчёте масштабирующего резистора, необходимо подобрать значение, которое при параллельном подключении даст на клеммах напряжение 1,512 В.

#### **Вы можете воспользоваться формулой, приведённой ниже.**

Помните, что необходимо установить диапазон тока поля в параметре 4)RATED FIELD AMPS.

## **7.3.1 Формула для расчета масштабирующего резистора (Rbf) для диапазона 32А**

Rbf=189/[(4000/число витков)-1]

Результат – сопротивление резистора в Омах.

**Пример.** Какой требуется масштабирующий резистор для измерительного трансформатора, имеющего 1000 витков?

4000/1000=4, 4-1=3, 189/3=63 Ом.

Примечание: для трансформатора с 4000 витков резистор не требуется.

## **7.3.2 Формула для расчета масштабирующего резистора (Rbf) для диапазона 64А**

Rfb=189/[(8000/число витков)-1]

Примечание: для трансформатора с 8000 витков резистор не требуется.

# **7.3.3 Формула для расчета масштабирующего резистора (Rbf) для диапазона 64-128А**

Rfb=189/[(16000/число витков)-1]

В данном случае, когда максимальный ток 128 А, на дисплее будет отображаться только 64 А для 100% значения тока, а, следовательно, параметр 4)Rated Field AMPS должен быть установлен в половину от максимального тока. Т.е. для тока 100 А нужно установить 50 А.

## **7.3.4 Ориентация трансформатора тока**

При установке токового трансформатора необходимо, чтобы сигнал обратной связи имел правильную полярность. Цепь обратной связи будет работать независимо от полярности, но, если полярность будет неправильной, то точность будет намного ниже.

Факторы, влияющие на полярность:

- 1. Направление намотки витков трансформатора.
- 2. Ориентация трансформатора относительно провода.
- 3. Выбор питающего кабеля (EL2 или EL3).

Проверить полярность можно на точках контроля сигнала.

#### **7.3.5 Точки контроля сигнала.**

Перед центральным блоком клемм, находится ряд тестовых точек, используемых для наблюдения за сигналами обратной связи.

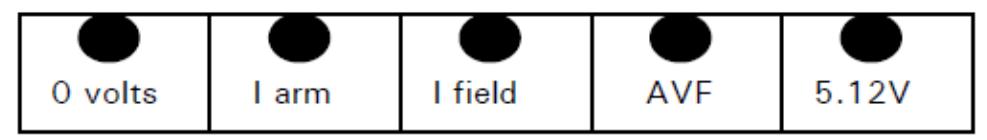

Контакт I field можно использовать для измерения сигнала обратной связи, который является суперпозицией синусоид на клеммах EL2/EL3. Изучите сигнал при помощи осциллографа. Перед тем как подавать напряжение возбуждения на двигатель, уменьшите напряжение возбуждения 100)FIELD VOLTS OP% до 0.00%. Это позволит плавно увеличивать напряжение, изменяя угол отпирания и наблюдая сигнал на точке контроля. При этом Вы будете уверены, что ток поля меняется в соответствие с изменением параметра.

**Перед проведением описанных действий, убедитесь, что модуль правильно подключён, и мотор готов к подаче питания.** 

**Необходимо изменить конфигурацию модуля в соответствие с Вашей задачей.** См. раздел 9.1 Процедура изменения конфигурации модуля и токовых пределов.

Установите параметр 4)RATED FIELD AMPS в соответствие с током поля двигателя.

Установите параметр 100)FIELD VOLTS OP % в 0.00%.

Установите параметр 111 )STANDBY FLD ENBL в DISABLED (отключено).

Установите параметр 112) STANDBY FLD CUR в 100.00%.

Приготовьтесь наблюдать сигнал I Field. Проверьте параметр 169) EL1/2/3 RMS MON, убедитесь, что его значение соответствует напряжению на клеммах.

Установите параметр 111 )STANDBY FLD ENBL в ENABLED (включено).

Плавно увеличивайте параметр 100)FIELD VOLTS OP %, параллельно наблюдая сигнал в контрольной точке. Сигнал токовой обратной связи должен плавно увеличиваться, убедитесь, что ток поля регулируется параметром и имеет правильную амплитуду.

Проверьте полярность. Если полярность неправильная, то её можно изменить, поменяв местами клеммы подключения токового трансформатора. Повторите проверку после переключения клемм, проверьте точность измерения тока, наблюдая параметр 145)FLD CUR AMPS MON. Точность можно проверять только на токах более 5% от номинального.

После завершения проверки, установите параметры 100) FIELD VOLTS OP %, 111)STANDBY FLD ENBL, 112)STANDBY FLD CUR в значения, требуемые для системы.

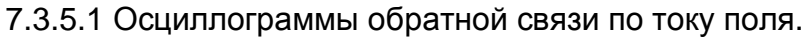

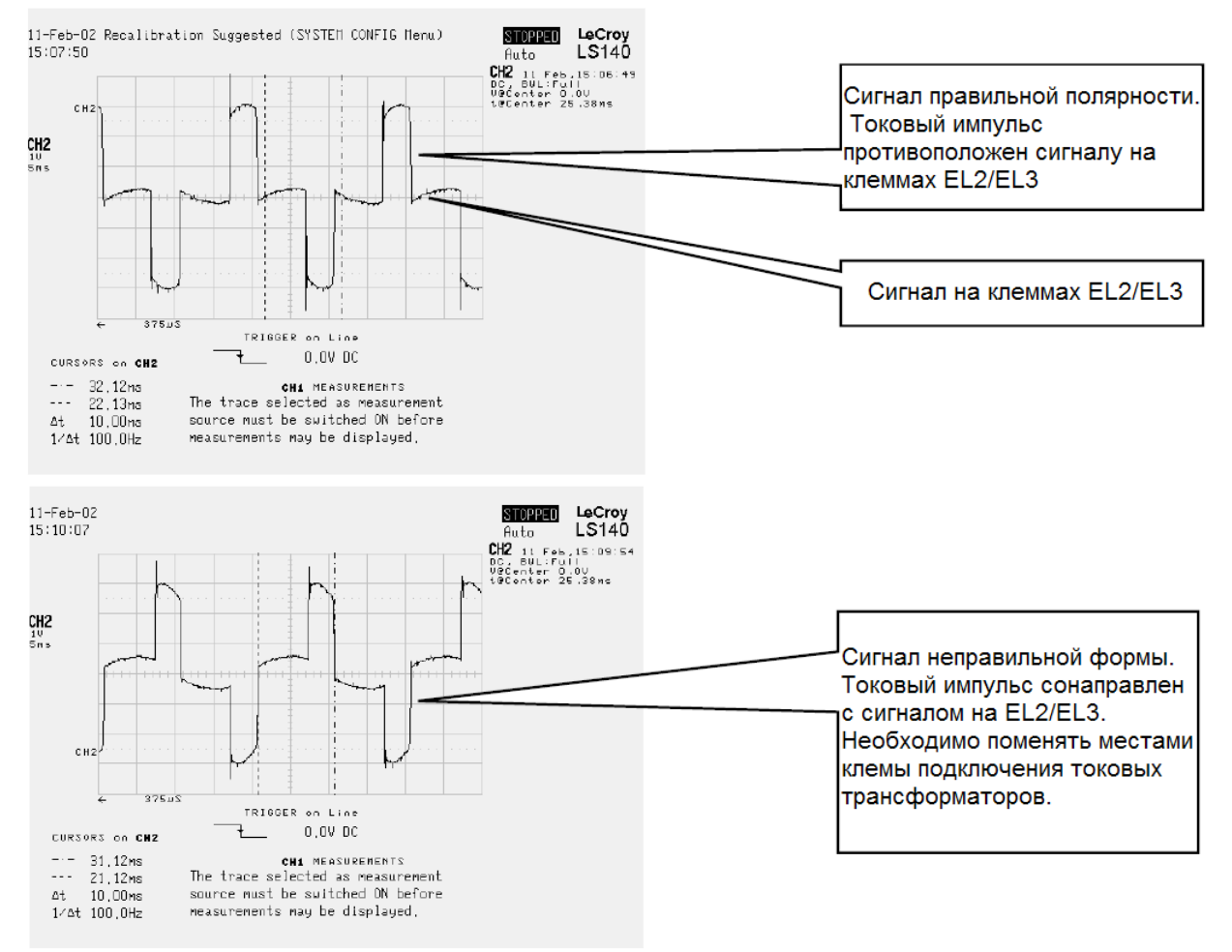

#### **7.4 Вид управляющего сигнала внешнего драйвера поля**

**Все трансформаторы (импульсные и измерительные) должны иметь класс изоляции не менее, чем рабочее напряжение, помноженное на 4 плюс 1000В. Т.е. для напряжения 480В переменного тока, класс изоляции должен быть не ниже 2920В. Кроме того, межобмоточная ёмкость должна быть как можно меньше, но обязательно меньше 10 пФ.** 

Отпирающий импульс для EL2 снимается с клеммы 76 (FLDEL2), а для EL3 с клеммы 75 (FLDEL3). Это выходы с открытым коллектором, допустимый максимальны ток 0.25 А на каждый выход. НЕ СЛЕДУЕТ ПРЕВЫШАТЬ ЭТО ТОК!

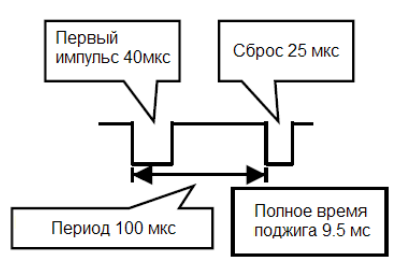

#### **7.4.1 Цепь драйвера поля (управляемая напряжением)**

Эта схема включения весьма распространена, но метод управления током, описанный в следующем разделе, намного лучше. (Схема, приведённая ниже, упрощенная цепь, она может быть дополнена другими компонентами, например, шунтирующие резисторы).

В этой схеме используется импульсный трансформатор, который может удерживать управляющее напряжение по крайней мере 40 мкс. Реально, должен быть большой запас по мощности, чтобы оборудование не вышло из строя под воздействием допусков синхронизации импульсов и напряжения в первичной обмотке. Если импульсный трансформатор насыщается при недостаточных вольтсекундных характеристиках, тогда в главной цепи возникнет короткое замыкание.

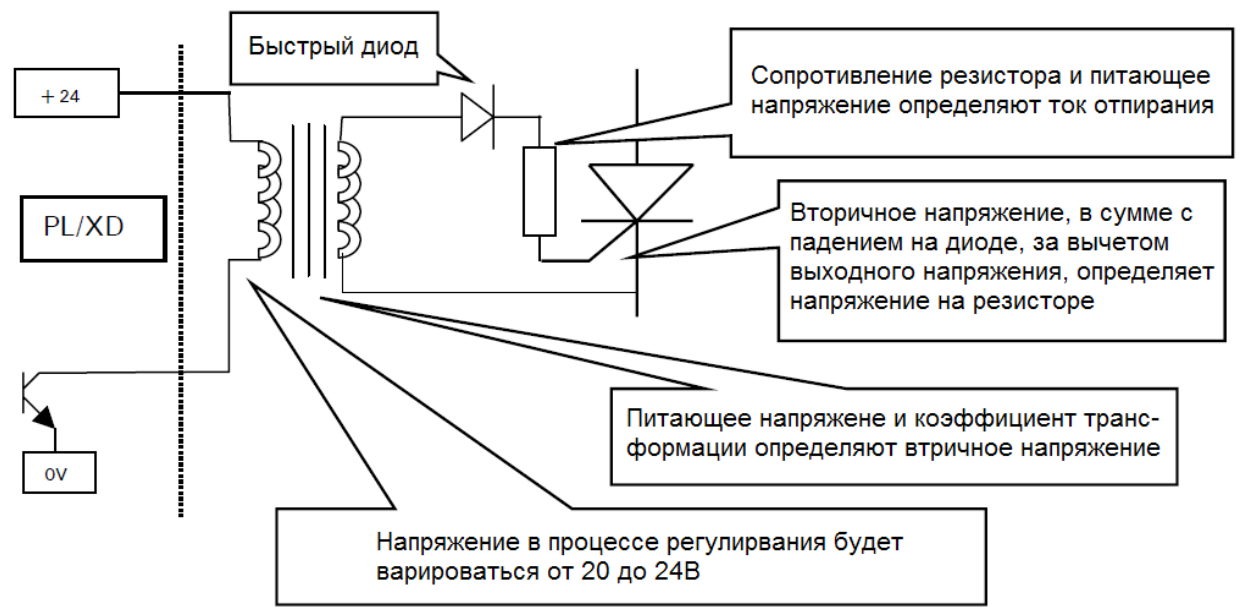

**Пример.** Импульсный трансформатор имеет коэффициент преобразования 2:1. Минимальный ток отпирания составляет 0.32 А.

Рассмотрим самый плохой вариант, когда питающее напряжение составляет 20В. Вторичное напряжение будет 10В. Напряжение на резисторе будет: 10В - падение на диоде (1В)-падение на затворе (2В)=7В.

Для тока в 0.32 А, резистор должен быть 22 Ом (ток первичной обмотки 0.16 А). Средний ток первичной обмотки ниже на время рабочего импульса (25%х47.5%=12%).

Мощность резистора должна быть: 7Вх0.32Ах12%=0.27 Вт. Таким образом, для данного примера рекомендуется резистор 1 Вт.

# **7.4.2 Цепь драйвера поля (управляемая током)**

**Все трансформаторы (импульсные и измерительные) должны иметь класс изоляции не менее, чем рабочее напряжение, помноженное на 4 плюс 1000В. Т.е. для напряжения 480В переменного тока, класс изоляции должен быть не ниже 2920В. Кроме того, межобмоточная ёмкость должна быть как можно меньше, но обязательно меньше 10 пФ.** 

Данная схема более простая и лучше работает.

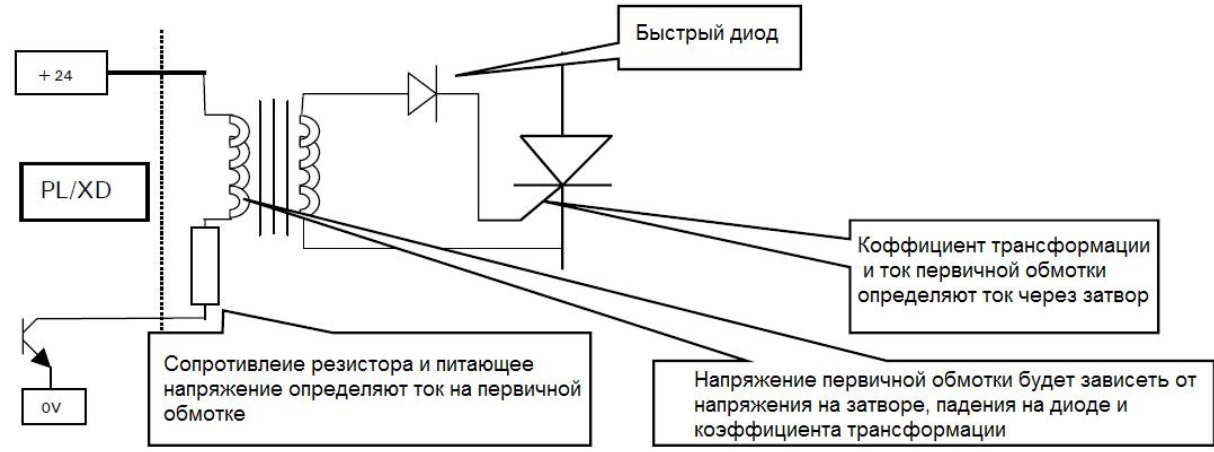

В данном случае, главным является управление током, поэтому имеется ряд преимуществ:

- 1. Напряжение вторичной обмотки может быть значительно ниже, т.к. оно требуется только для компенсации падения на затворе. Это означает, что трансформатор может быть значительно меньше.
- 2. Если трансформатор насыщается, то это безопасно, потому что ток первичной обмотки ограничен резистором.
- 3. Напряжение вторичной обмотки будет автоматически возрастать, пока не достигнет требуемого напряжения затвора.

**Пример.** Импульсный трансформатор имеет коэффициент преобразования 2:1. Минимальный ток отпирания составляет 0.32 А.

Допустим, падение на диоде и затворе 3 В. Тогда итоговое напряжение вторичной обмотки будет 6В. Рассмотрим самый плохой вариант, напряжение на первичной обмотке 20В, тогда 20-6=14В будет на резисторе. Для тока в 0.32 А, ток первичной обмотки должен быть 0.16 А, таким образом сопротивление резистора должно быть 87.2 Ом. Мощность резистора 14Вх0.16Ах12%=0.27 Вт. Для данного случая рекомендуется мощность 1Вт.

# **8 Обратная связь по напряжению якоря**

Максимально возможное напряжение на якоре +/- 1000 В. Клеммы и провода подключения рассчитаны на это напряжение. Если используется двигатель с большим напряжением, то его необходимо предварительно отмасштабировать. Подключите клемму якоря "+" к Т41,

Подключите клемму якоря "–" к Т43.

Значение напряжения, отображаемое в меню DIAGNOSTICS/126)ARM VOLTS MON умножено на 1.25, масштабирование установлено в меню CALIBRATION/18)RATED ARM VOLTS.

#### **8.1 Стандартный режим**

Максимальное входное напряжение на клеммах Т41 и Т43 +/- 1000В относительно 0 (общей точки).

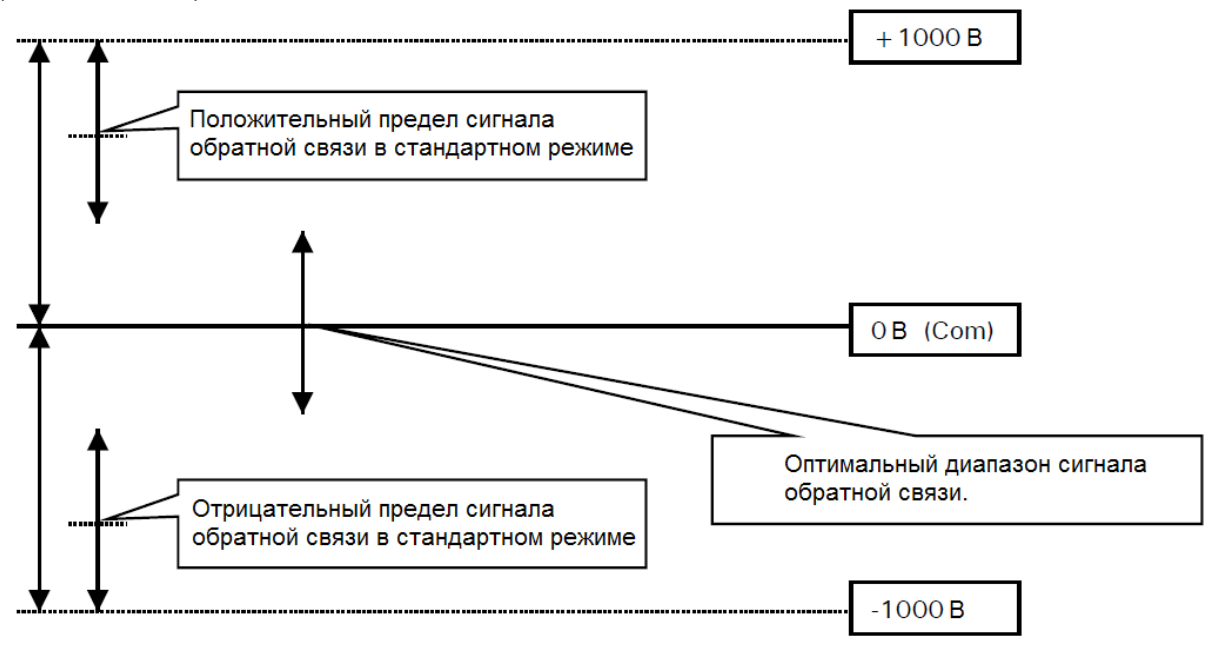

Эти пределы – абсолютные. Помните, что необходимо оставить запас на броски, перерегулирования и т.д. Для нормальной работы необходимо, чтобы амплитуда обратной связи попадала в оптимальный диапазон. Если нейтраль питающей сети заземлена, тогда стандартный режим будет оптимальным.

# **9. Меню CONFIGURATION/DRVE PERSONALITY**

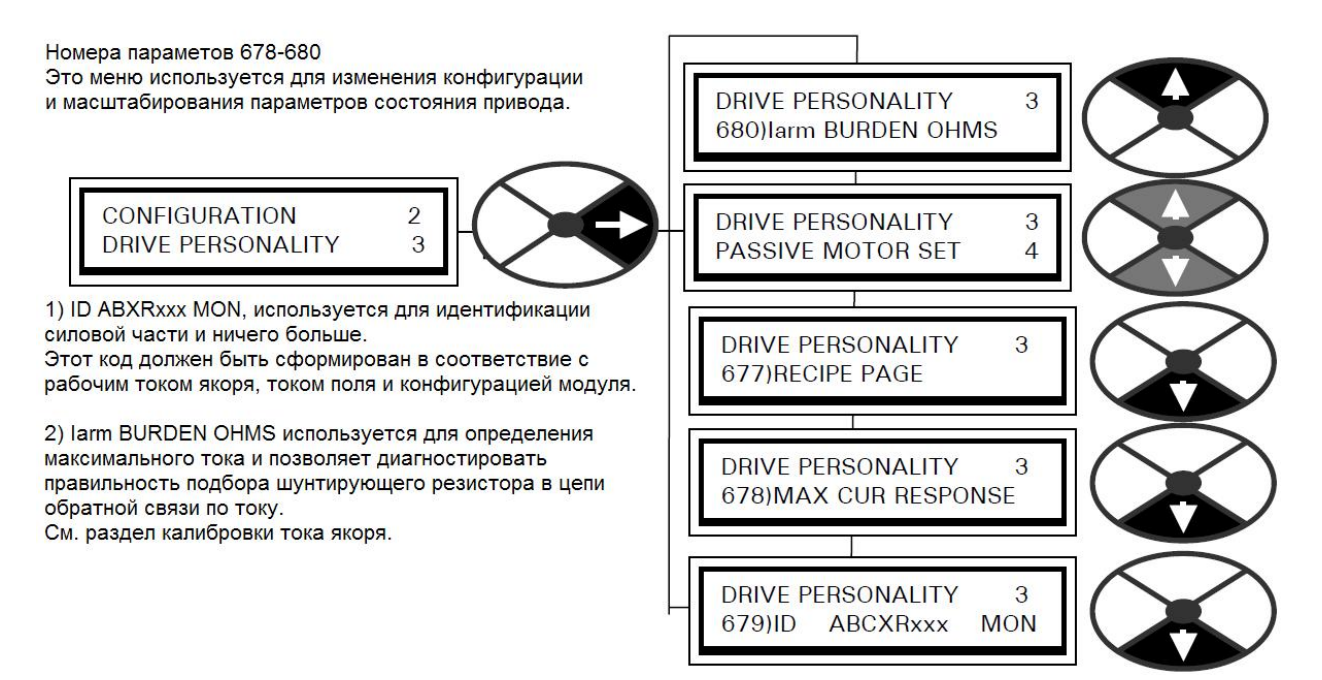

Для правильной работы необходимо выбрать соответствующий код модуля.

#### **9.1 Процедура изменения кода модуля и токовых пределов**

- 1) Отключите все питающие напряжения.
- 2) Определите код, соответствующий Вашей задаче (см. следующий раздел).
- 3) Установите необходимые переключатели (см. далее).
- 4) Включите питание модуля.
- 5) Проверьте код в параметре CONFIGURATION/DRIVE PERSONALITY/ 679) ID ABCXRxxx MON.

## **9.2 Параметр 679)ID ABCXRxxx MON**

Существует два типа переключателей, устанавливающих конфигурацию.

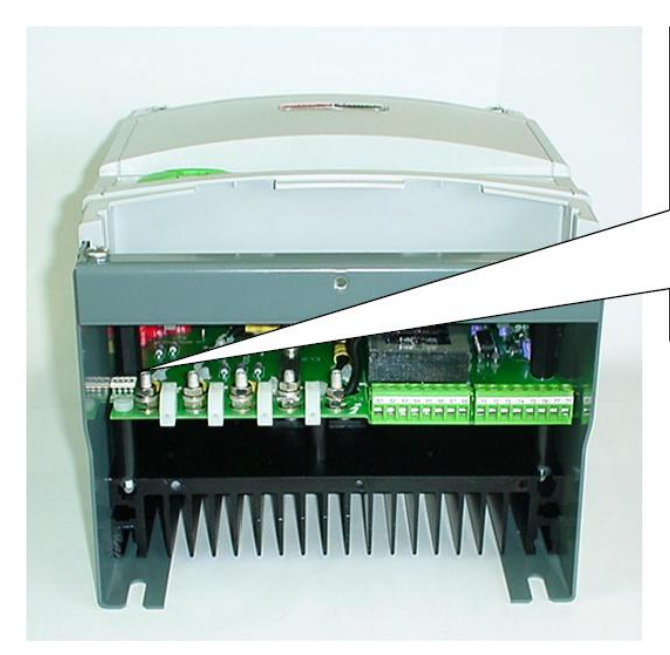

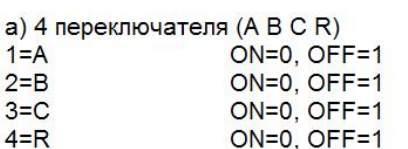

Чтобы установить переключатель в положение ON, нужно сдвинуть его к краю платы

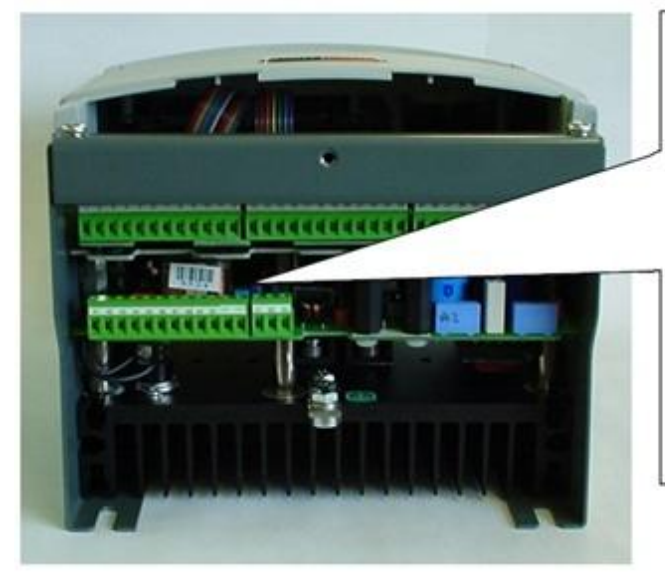

б) 2 переклюателя X, FIRING  $2) = X$ ON=0, OFF=1  $1)$  = FIRING ON=0, OFF=1

Переключатель находится за группой клемм HS2 1) FIRING NO OPOHTY  $2)$  Х по спаду

Переключатели находятся в состояни ON, когда сдвинуты влево.

Когда переключатель 1) в состоянии ON, то 24В для питания поджига будет заблокировано

Для переключателя 2) см. коды ниже.

#### **Кодировки для 4-х квадрантной схемы с встречно-параллельными мостами.**

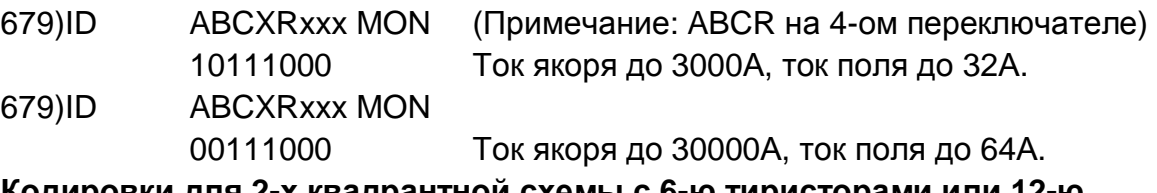

#### **Кодировки для 2-х квадрантной схемы с 6-ю тиристорами или 12-ю.**

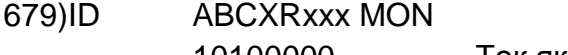

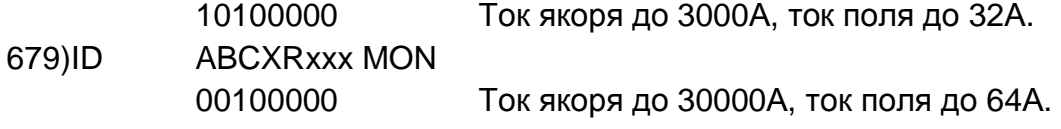

# **9.3 Калибровка тока якоря**

Этот раздел описывает калибровку PL/XD и подбор внешнего шунтирующего резистора для отображения требуемого тока.

## **9.3.1 Обзор**

Для правильного функционирования, в цепи измерения тока необходимо установит шунтирующий резистор. Резистор устанавливается во вторичную цепь токового трансформатора. Он должен быть рассчитан таким образом, чтобы максимальное напряжение обратно связи было -2В. Рекомендуется, чтобы -2В соответствовало току, который несколько больше номинального тока двигателя.

Необходимо, также, правильно установить параметр 680)Iarm BURDEN OHMS, т.к. он определяет диапазон задания параметра 2)RATED ARMATURE AMPS.

Сопротивление резистора и значение параметров актуальны только для трансформатора, имеющего 2000 витков. Для других трансформаторов см. раздел 9.3.4 Примеры токовых трансформаторов.

#### **Процедура калибровки:**

**Шаг 1** Выберите диапазон токов якоря при помощи переключателей на PL/XD (3000.0 или 30000 Ампер). См. раздел 9.2.

**Шаг 2** Рассчитайте сопротивление шунтирующего резистора для предельного значения тока якоря и запишите значение в параметр 680) Iarm BURDE OHMS. Затем, введите точное значение номинального тока якоря в параметр 2) RATED ARMATURE AMPS.

**Шаг 3** Рассчитайте реальное значение сопротивления резистора, чтобы предельный ток соответствовал напряжению -2В. Установите резистор с соответствующим сопротивлением и мощностью.

#### **9.3.2 Шаг 2. Расчётное сопротивление**

Для определения расчётного сопротивления резистора используйте выражение:

#### **Сопротивление (в Омах)=4000/Максимальный ток якоря (в Амперах)**

Чем больше значение максимального тока, тем меньше значение параметра 680)Iarm BURDEN OHMS. Чем меньше сопротивление, тем грубее становится разрешение, т.к. модуль позволяет вводить только 2 знака после запятой.

Например, для тока двигателя 2510 Ампер необходим резистор 1.594 Ом. Поскольку, можно ввести только 2 знака после запятой, то можно установить значение 1.60 или 1.59. Это означает, что максимальный ток будет либо 1.60=2500А или 1.59=2516А. В таком случае, всегда необходимо выбирать большее значение тока, соответственно надо ввести 1.59. Не стоит беспокоиться, что установленный ток будет больше, чем предполагаемый, т.к. окончательная настройка осуществляется по параметру 2)RATED ARMATURE AMPS.

Введите расчетное значение в модуль PL/XD.

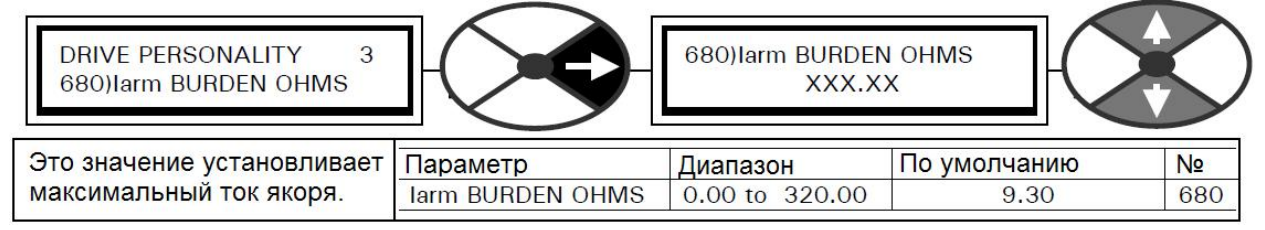

Примечание. Для того чтобы введённое значение сопротивление вступило в силу, необходимо выполнить следующие действия:

- 1) Сохранить новое значение, используя функцию PARAMETER SAVE.
- 2) Выключить и снова включить напряжения питания цепей управления.
- 3) Установить параметр 2)RATED ARM AMPS в меню CALIBRATION сначала на максимальное значение (100%), затем на минимальное (33%).
- 4) Запишите максимальное значение параметра 2)RATED ARMATURE AMPS, поскольку оно понадобится для дальнейших расчётов.
- 5) Окончательно установите параметр 2)RATED ARMATURE AMPS, чтобы он соответствовал Вашему двигателю.
- 6) Сохраните новое значение при помощи функции PARAMETER SAVE.

## **Пример.**

100% ток двигателя – 2510А.

Ближайшее значение предела PL/XD – 2516А, нужно установить 1.59 в параметр 680)Iarm BURDEN OHMS.

Сохраняем параметры.

Верхний предел в параметре 2)RATED ARMATURE AMPS будет 2516А.

Записываем предельный ток для расчётов.

Устанавливаем 2)RATED ARMATURE AMPS 2510А и сохраняем параметры.

#### **9.3.3 Шаг 3. Расчёт шунтирующего резистора.**

Как правило, токовые трансформаторы имеют от 500 до 10000 витков. Все 3 токовых трансформатора должны быть одинаковыми.

Формула для расчёта резистора следующая:

## **Сопротивление (в Омах)=2ВхЧисло витков/Верхний предел тока (параметр 2)RATED ARMATURE AMPS)**

#### **Пример.**

Продолжаем пример из пошлого раздела.

Для тока 2510А мы установили в модуле верхний предел 2516А, при расчетном сопротивлении 1.59. Используя формулу для трансформатора с 2000 витков, получаем следующее:

Сопротивление = 2Вх2000/2516=1.59 Ом.

Обратите внимание, что расчётное сопротивление и реальное совпадают при числе витков 2000. Таким образом, нам необходимо установить шунтирующий резистор 1.59 Ом.

#### **Расчёт мощности**

Продолжаем пример.

Ток якоря может достигать 2516А, его необходимо разделить на число витков, для получении тока во вторичной обмотке.

Ток вторичной обмотки = 2516А/2000 витков = 1.258А.

Мощность резистора должна составлять 150% от максимального тока, для учёта перегрузочной способности PL/XD.

Итоговый ток = 1.258х1.5=1.887 Ампер

Мощность =  $1^2$ xR=1.887x1.887x1.59=5.66 Ватт.

В данном случае, рекомендуется использовать резистор мощностью 10 Ватт для предотвращения изменения сопротивления в результате нагрева. Можно определить мощность примерно, если использовать выражение 20/Rb, где Rb – сопротивление резистора.

## **Оптимальная комбинация резисторов**

В примере требуется резистор 1.59 Ом и 10 Вт.

Наилучший вариант – использовать 2 резистора с большим сопротивлением, подключённых параллельно, чтобы обеспечить сопротивление чуть больше, и один дополнительный резистор, чтобы добиться требуемого значения.

Таким образом, потребуется 2 резистора с сопротивлением 3,3 Ом и мощностью 5 Вт.

Теперь рассчитаем третий резистор:

1/1.59=1/1.65+1/R

R=44 Ом.

Т.к. третий резистор имеет значительно большее сопротивление, то точность сопротивления имеет очень небольшое значение, по сравнению с остальными.

## **9.3.4 Примеры для разных токовых трансформаторов**

Ниже примеры для трансформаторов с 4000 и 1000 витков, при этом сопротивление, которое записывается в PL/XD не изменится.

## **Сопротивление (в Омах)=2ВхЧисло витков/Верхний предел тока (параметр 2)RATED ARMATURE AMPS)**

Пример 1. Число витков – 3000, ток якоря – 25000А.

Параметр 680)Iarm BURDEN OHMS = 0.16

В таком случае, сопротивление резистора будет больше на 0.24 Ом, т.к. число витков больше 2000, а значит, ток будет меньше.

Пример 2. Число витков – 1000, ток якоря – 8000А.

Параметр 680)Iarm BURDEN OHMS = 0.50

В таком случае, сопротивление резистора будет меньше на 0.25 Ом, т.к. число витков меньше 2000, а значит, ток будет больше.

# **10 Внешний датчик температуры**

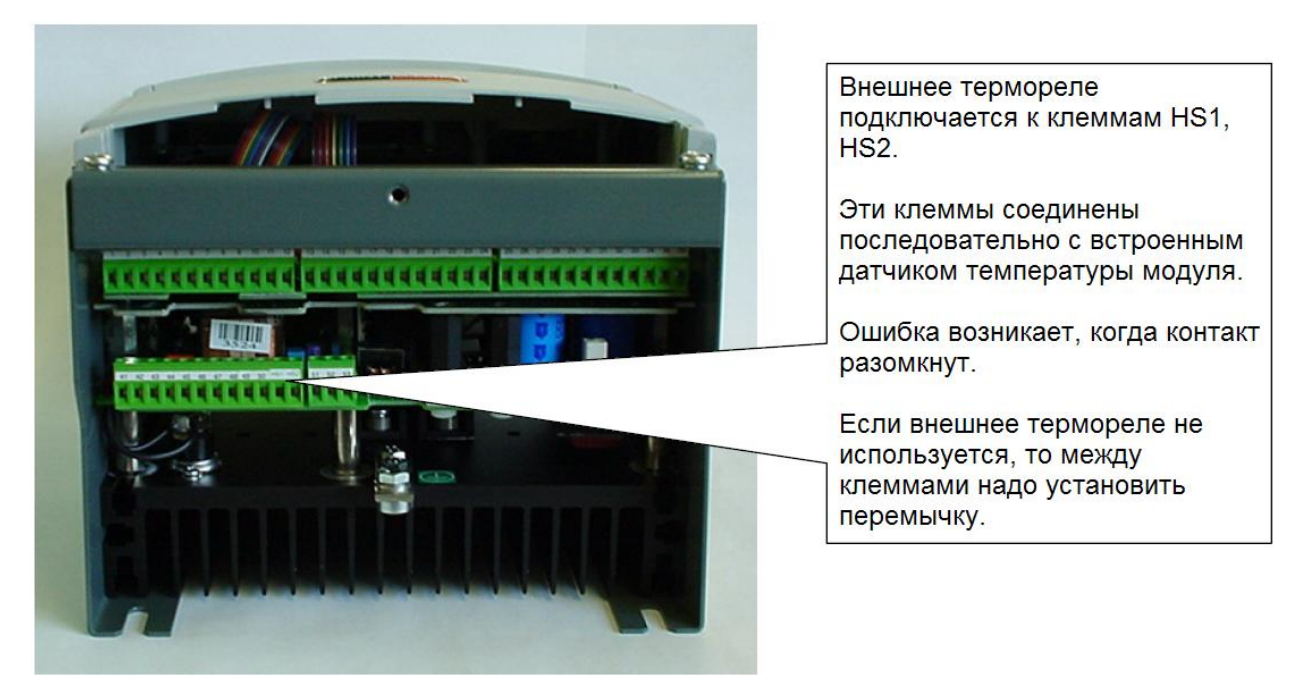

# **11 Синхронизация с питающей сетью**

Синхронизация с питающей сетью осуществляется путём отслеживания сигнала на клеммах EL1/2/3. Таким образом, если необходимо установить трансформатор между клеммами L1/2/3 и EL1/2/3 или EF2/3, то обязательно должна совпадать последовательность фаз. При таком подключении может возникнуть небольшой фазовый сдвиг, в таком случае придётся настроить параметр из специального меню, закрытый для простых пользователей.

Ниже приведена типовая схема подключения.

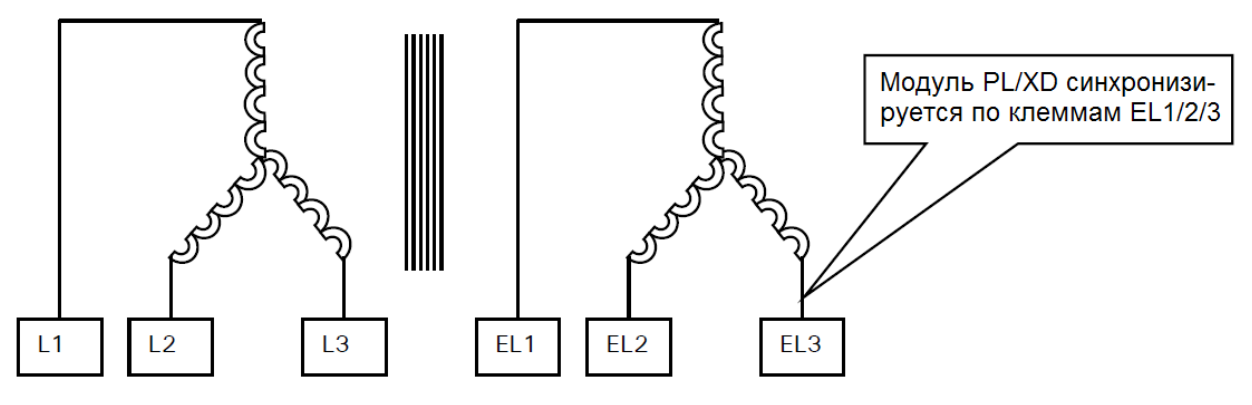

# **Принципиальная схема подключения**

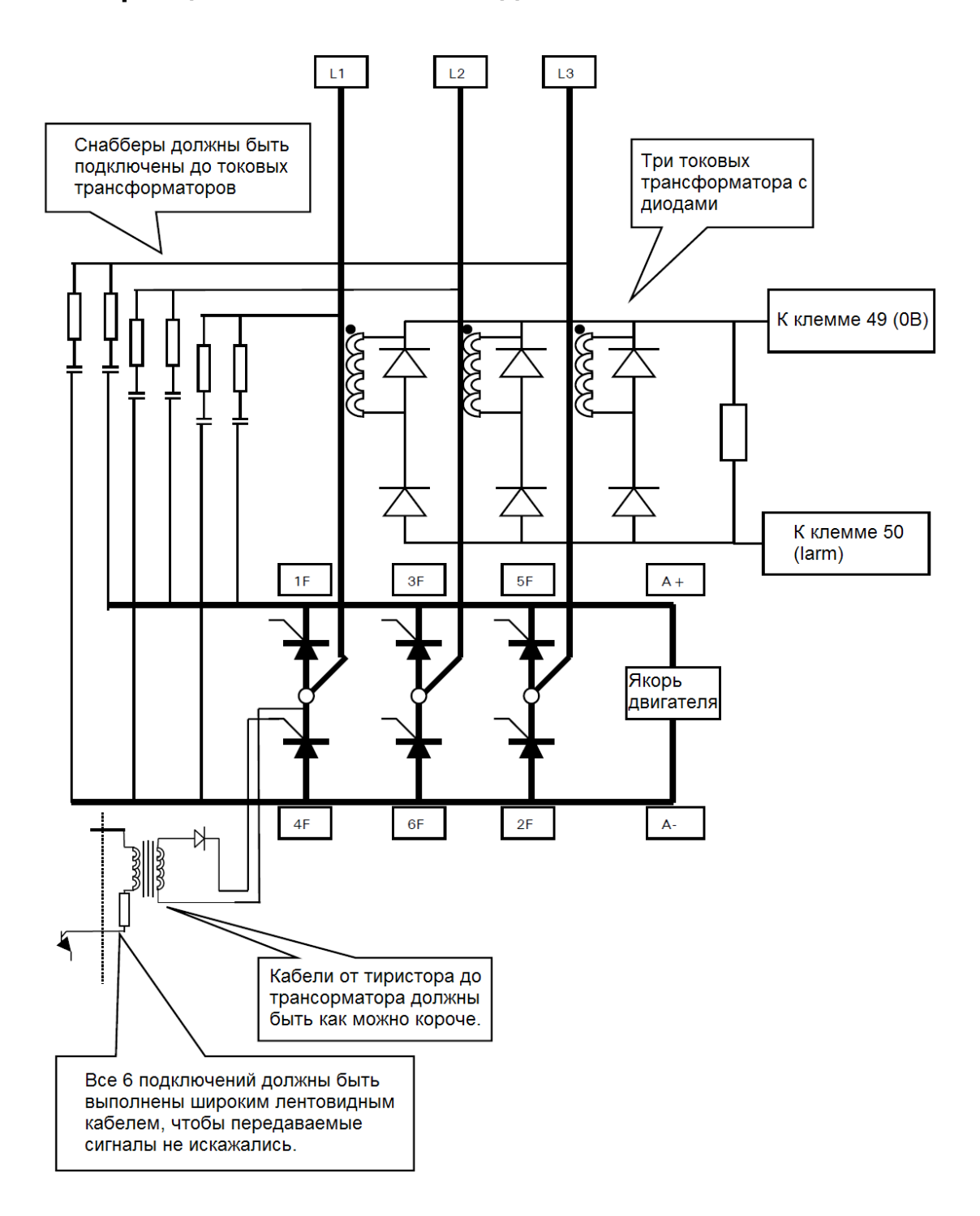

# **Модуль импульсных трансформаторов (LA102800)**

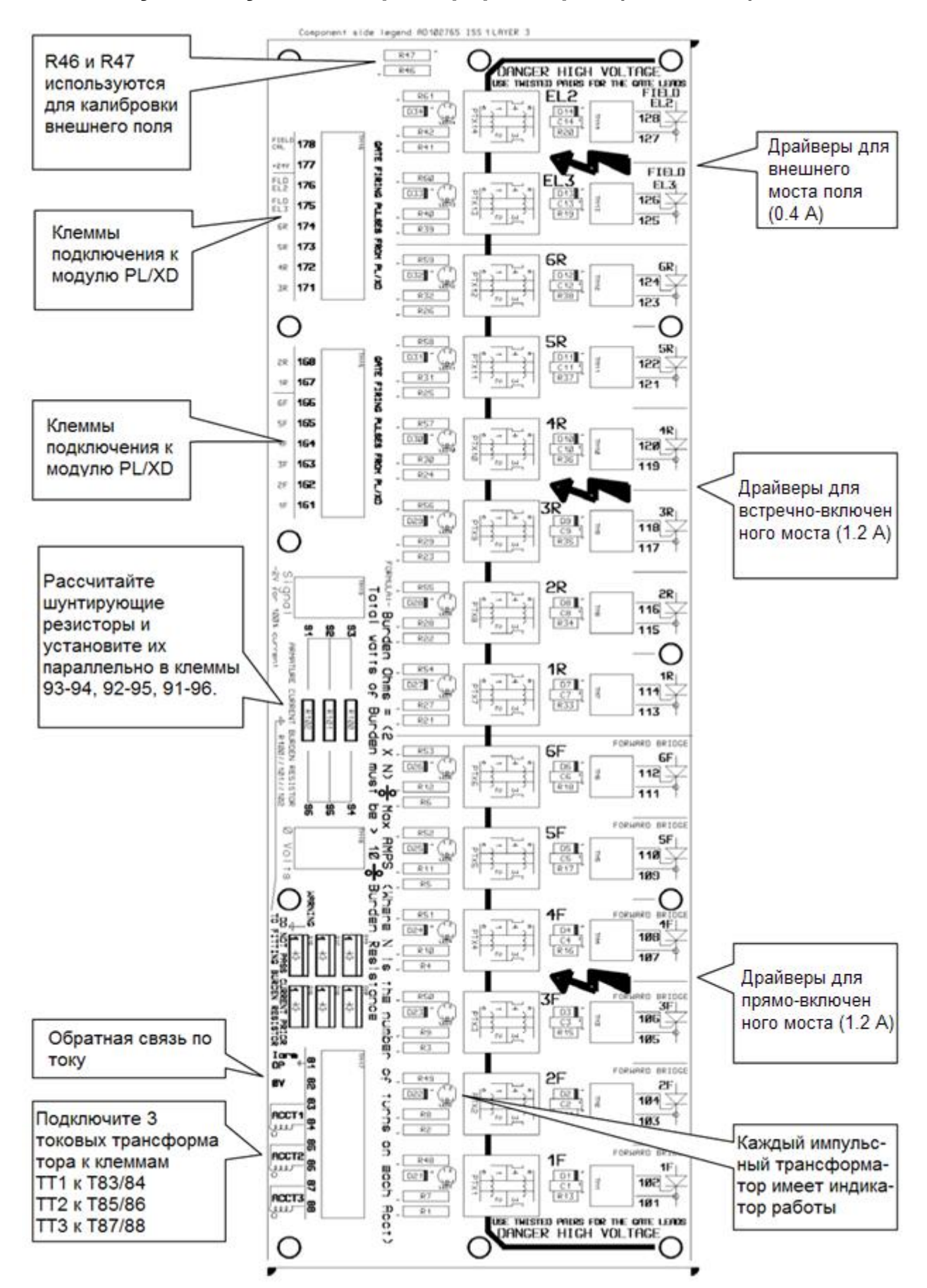

Модуль импульсных трансформаторов поставляется отдельно от PL/XD, и используется в случае, если пользователь не хочет использовать собственную систему. Он содержит все необходимые компоненты для подключения PL/XD к тиристорам и токовым трансформаторам. Модуль содержит:

- 1. 12 импульсных трансформаторов для создания 2-х или 4-х квадрантной системы. Максимальный ток драйвера 1.2А, время нарастания <1мкс, напряжение изоляции 3кВ.
- 2. 2 импульсных трансформатора для управления внешним возбуждением. Максимальный ток драйвера 1.2А, время нарастания <1мкс, напряжение изоляции 3КВ.
- 3. Цепь масштабирования обратной связи по току. Максимальный выходной ток 5А.
- 4. Клеммы для шунтирующих резисторов в цепи измерения тока.
- 5. Клемм для подключения 3 токовых трансформаторов.
- 6. Клемм под широкий кабель для подключения к PL/XD.
- 7. Светодиоды, сигнализирующие работу каждого импульсного трансформатора.
- 8. Двойные клеммы для подключения каждого из тиристоров.
- 9. Модуль разработан для крепления на DIN-рейку.

Габариты модуля – 305х100мм.

## **13.1 Рекомендации по подключению**

Клеммы с 61 по 78 на PL/XD подключаются к клеммам 161-178 соответственно. Рекомендуется выполнять подключение широким кабелем (шлейфом) или раздельными экранированными проводами, чтобы снизить взаимное влияние сигналов управления.

Все токовые трансформаторы должны иметь одинаковую ориентацию. Все снабберы и система возбуждения должны быть подключены к питающей сети перед токовыми трансформаторами, это предотвратит искажение в показаниях.

Провода, соединяющие тиристор и импульсный трансформатор, должны быть как можно короче. Каждый тиристор должен быть подключён собственным двухжильным кабелем. Убедитесь, что кабели управления удалены от нагретых компонентов, таких как шины и т.п.

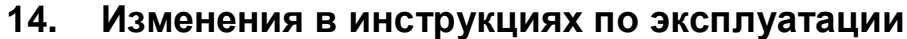

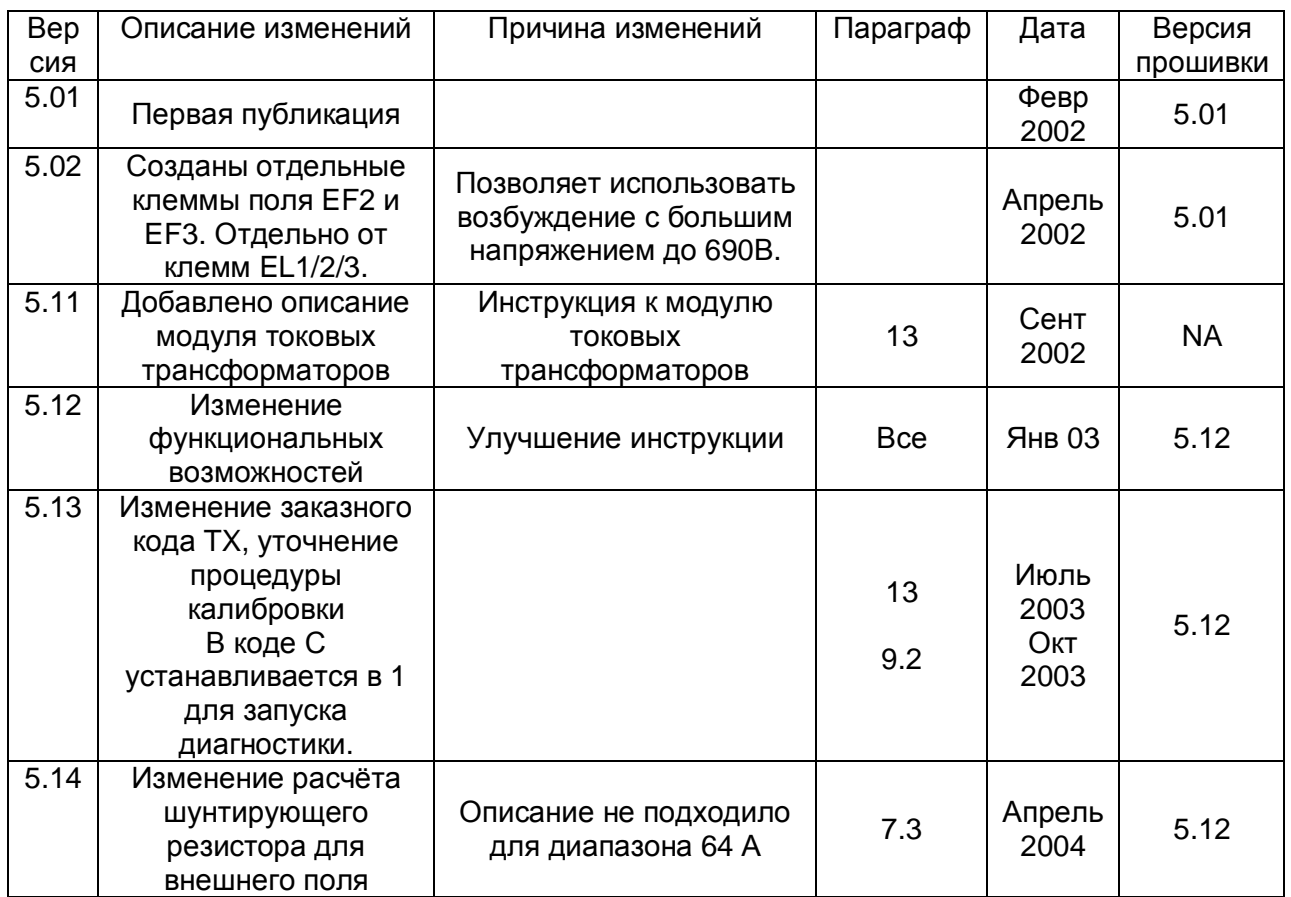

#### **Официальный представитель SPRINT ELECTRIC в России компания ООО «Драйвика»**

 **192007, Санкт-Петербург, Прилукская ул., дом 22 (812) 635-9030,** [sales@driveka.ru](mailto:sales@driveka.ru)**,** [www.driveka.ru](http://www.driveka.ru)

SPRINT ELECTRIC LTD. НЕ НЕСЕТ<br>ПРИГОДНОСТЬ К ПРИМЕНЕНИЮ ЕЕ<br>ПРИГОДНОСТЬ К ПРИМЕНЕНИЮ ЕЕ<br>ПРАВИЛЬНОСТЬ УСТАНОВКИ И<br>ПРАВИЛЬНОСТЬ УСТАНОВКИ И<br>ИСПОЛЬЗОВАНИЯ УСТРОЙСТВА ЛЕЖИТ НА<br>ИСПОЛЬЗОВАНИЯ УСТРОЙСТВА ЛЕЖИТ НА **ПОЛЬЗОВАТЕЛЕ.**

**ЗДОРОВЬЕ И БЕЗОПАСНОСТЬ ПРИ РАБОТЕ УСТРОЙСТВА. ЭЛЕКТРИЧЕСКИЕ УСТРОЙСТВА ПРЕДСТАВЛЯЮТ ОПАСНОСТЬ. ЭТО ОТВЕТСТВЕННОСТЬ ПОЛЬЗОВАТЕЛЯ ГАРАНТИРОВАТЬ СООТВЕТСТВИЕ УСТРОЙСТВА НЕКОТОРЫМ ПРИМЕНЕНИЯМ. ТОЛЬКО КВАЛИФИЦИРОВАННЫЙ ПЕРСОНАЛ ДОЛЖЕН ЗАНИМАТЬСЯ УСТАНОВКОЙ УСТРОЙСТВ**

## **SPRINT ELECTRIC**

**Sprint Electric Limited Rudford Industrial Estate** Ford, Arundel, West Sussex UK, BN18 OBE TEL.  $+44$  (0)1903 730000 FAX.  $+44$  (0)1903 730893 email info@sprint-electric.com www.sprint-electric.com